## **إدارة المتغريات**

يمكن وصف المتغيرات كعنصر نائب تم تعيينه في التدفق، فهو يوفر البيانات التي يتم جمعها داخل التدفق š ֚֚֚֚֡ ويمكن استخدامها في نفس التدفق .في الجانب العلوي الأيمن من أداة إنشاء التدفق، سترى جميع المتغيرات ř į ີ້ i المتاحة ومن ثم يمكنك استخدامها عن طريق السحب واإلسقاط إىل أي معلمة محددة تريد استخدامها .أثناء ا قيام منشئ التدفق بتنفيذ التدفق، سيقوم النظام باستبدال المتغير بالقيمة التي تم تعيينها، وسيكون هذا مفيدً للغاية عندما تريد تخصيص اتصالاتك.

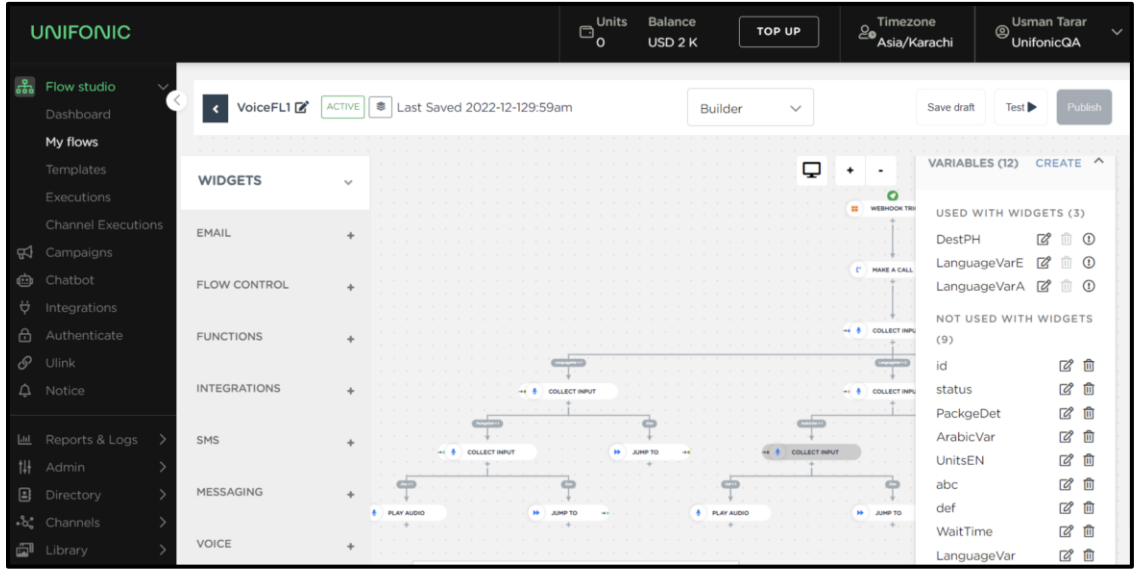